## $,$  tushu007.com  $<<$  Word  $>$

 $<<$  Word  $>>$ 

13 ISBN 9787508445113

10 ISBN 7508445112

出版时间:2007-5

页数:296

PDF

更多资源请访问:http://www.tushu007.com

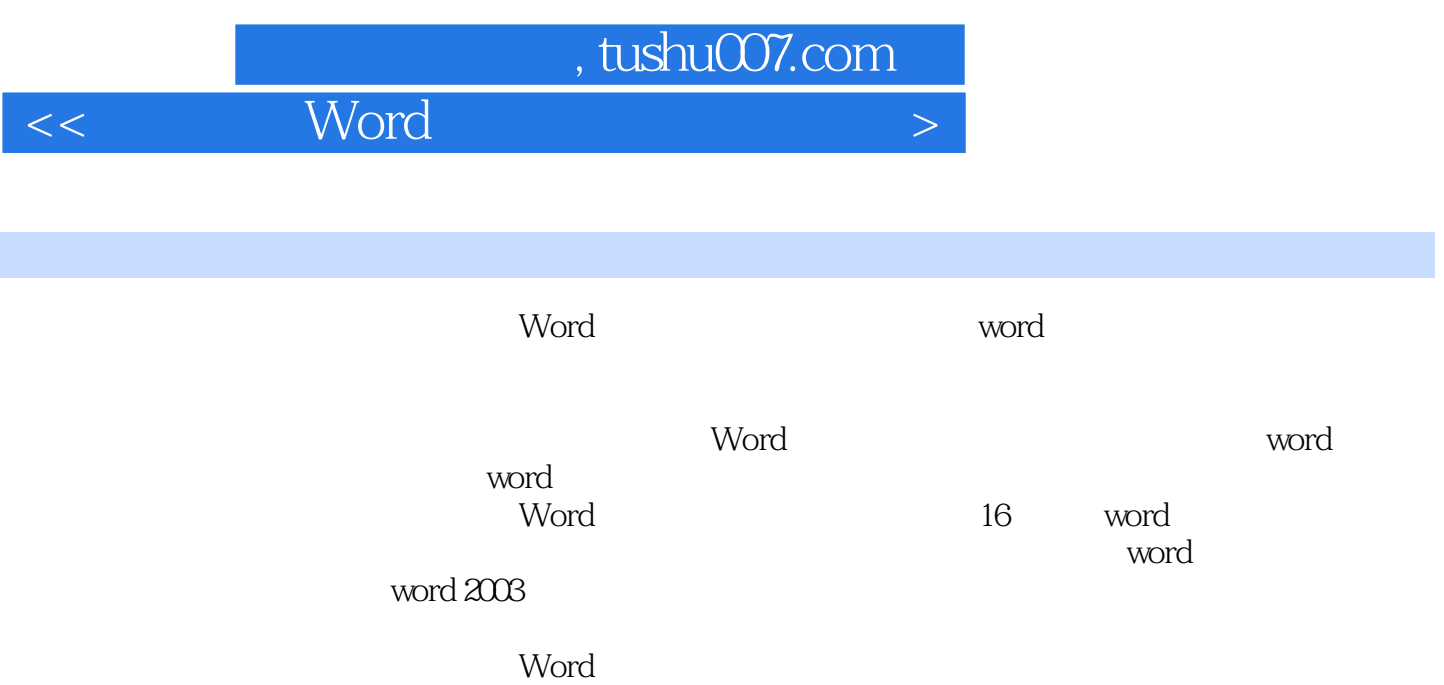

 $\mathsf{word}$ 

*Page 2*

## $,$  tushu007.com

## $<<$  Word  $>$

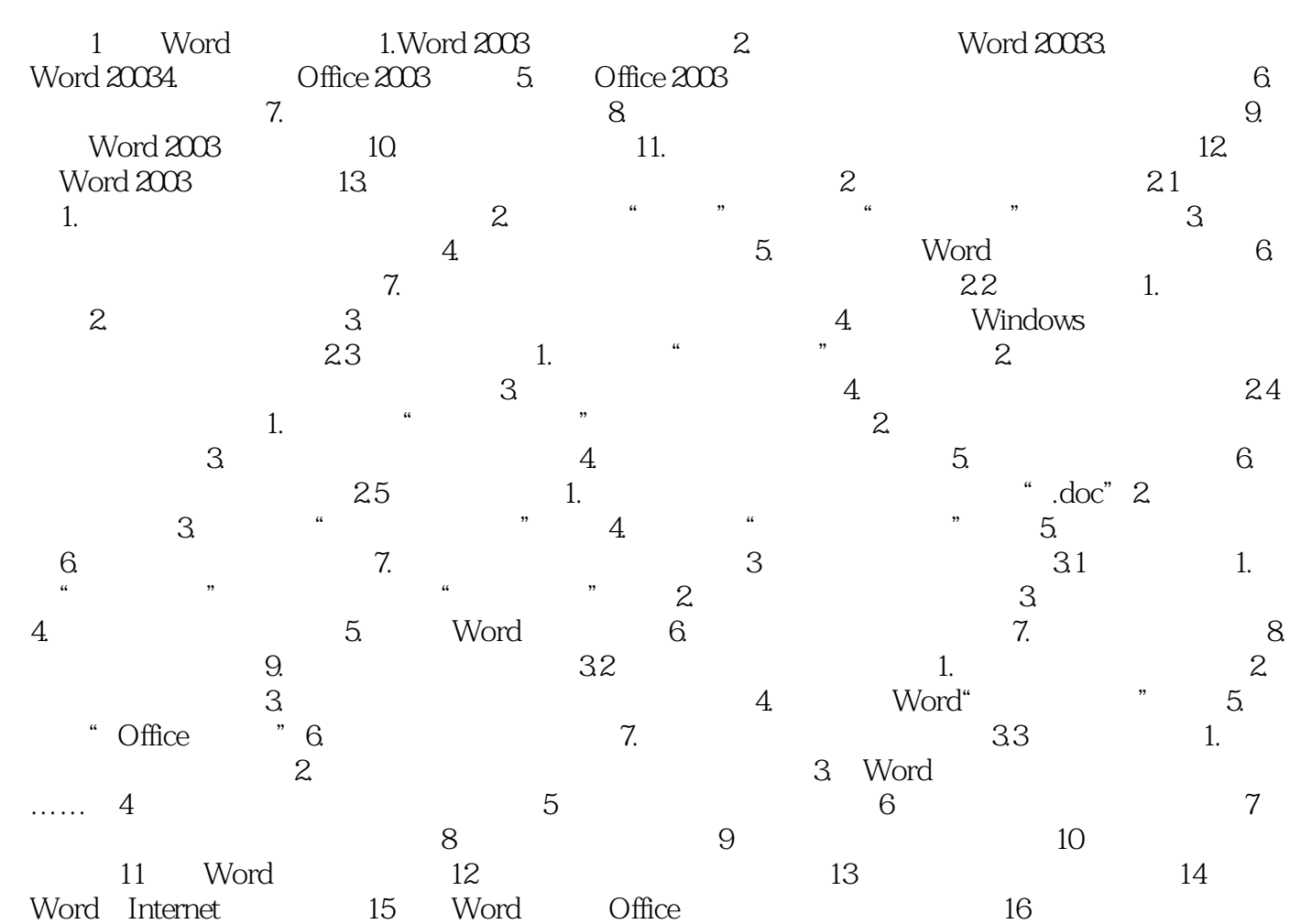

本站所提供下载的PDF图书仅提供预览和简介,请支持正版图书。

更多资源请访问:http://www.tushu007.com